# **Procedimientos para el uso de los recursos de Proyectos Internos**

# **Gastos Operacionales**

#### **1.- Viático**

Completar "formulario de viático UNAB" y enviarlo en Excel al correo electrónico dir- investigaci[ón@unab.cl,](mailto:n@unab.cl) en el cual se debe detallar:

- Nombre congreso, conferencia, etc… (adjuntar carta aceptación o invitación).
- Cantidad de días que durará el evento.
- Monto. Al momento de solicitar el viático, se debe tener en cuenta la siguiente

tabla:

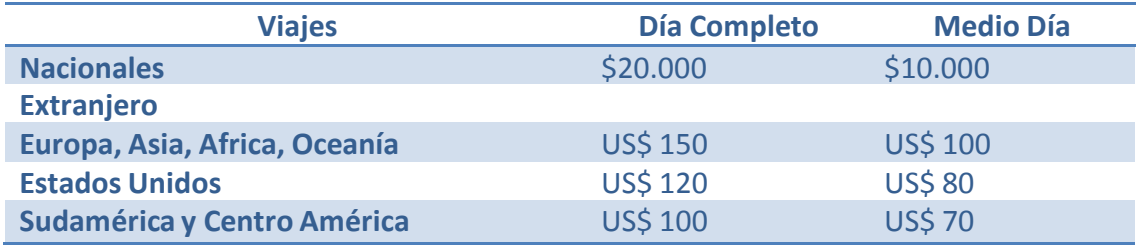

**\*Día Completo**: Llegada a la ciudad de destino antes de las 15:00 horas local y/o salida de la ciudad de destino después de las 21:00 horas local.

**\*Medio día:** Llegada a la ciudad de destino después de las 15:00 horas local y/o salida de la ciudad de destino antes de las 21:00 horas local.

# **2.- Fondo a Rendir (FR):**

Completar "Formulario de Fondo a Rendir UNAB" y enviarlo en Excel al correo electrónico dir-investigaci[ón@unab.cl,](mailto:n@unab.cl) en el cual se debe indicar detalladamente:

- Motivo por el cual se solicita el fondo.
- Adjuntar documentos si fuera necesario.
- Monto.

El Fondo a Rendir (FR) sólo podrá ser utilizado para actividades especiales y específicas que requieran de la disposición de dinero de manera ágil para financiar almuerzos, arriendo de material menor y otros similares y que por su naturaleza no puedan seguir los conductos formales de compra establecidos en la Universidad.

Un FR nunca podrá ser usado para el pago de bienes de capital u otros bienes o gastos que formalmente en la Universidad tengan otros mecanismos de compra. Por ejemplo, no podrán usarse para pagar boletas de honorarios por servicios, compras de PC, materiales de oficina, útiles de aseo y otros.

La responsabilidad por los fondos será de quien solicitó el FR y esta no podrá ser delegada o transferida.

```
El monto máximo que podrá entregarse como FR es de
$500.000.-
```
El solicitante del fondo deberá rendir los gastos a más tardar 30 días corridos desde efectuado el depósito de los dineros, deberá hacer llegar los documentos originales a la DGID, adjuntando planilla con detalle de cada documento.

Todo dinero sobrante del fondo otorgado deberá ser depositado en la cuenta corriente de la universidad y el comprobante se debe adjuntar a la rendición.

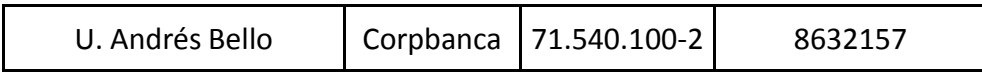

Los fondos que no fuesen rendidos o devueltos serán descontados de la liquidación de remuneraciones del funcionario.

#### **3.- Reembolso**

Podrá solicitarse el reintegro sólo de desembolsos que hayan requerido del uso de dinero en forma urgente y rápida para el pago de gastos asociados a actividades excepcionales e imprevistas. Estos deben efectuarse a nombre de la Universidad cuando corresponda, y el monto de los mismos no podrá superar los \$500.000 mil pesos.

Un reembolso nunca podrá ser usado para el pago de compras de bienes de capital u otros bienes o gastos que formalmente en la Universidad tienen otros mecanismos establecidos de compra. No podrán usarse para pagar boletas de honorarios, servicios básicos, compra de PC, materiales de oficina, útiles de aseo y otros.

Debe completar "Formulario de Reembolso UNAB" y enviarlo en Excel al correo electrónico dir-investigaci[ón@unab.cl,](mailto:n@unab.cl) además, el documento (boleta u otro) deberá ser entregada directamente en la DGID.

#### **4.-Honorarios**

El pago de honorarios no debe exceder el 50% del presupuesto del proyecto; la boleta debe ser emitida a nombre de la universidad y ser enviada a dir-investigaci[ón@unab.cl,](mailto:n@unab.cl) informando el banco y la cuenta corriente del emisor.

# **5.-Pasajes aéreos**

Para solicitar compra de pasajes aéreos, deberá completar "Ficha de emisión de ticket" y enviarlo al correo electrónico dir-investigaci[ón@unab.cl.](mailto:n@unab.cl)

#### **6.-Compras de insumos:**

Para la solicitud de compra (reactivos, insumos de laboratorio, materiales de oficina, etc.)

deberá enviar cotizaciones a la DGID de acuerdo a la siguiente tabla:

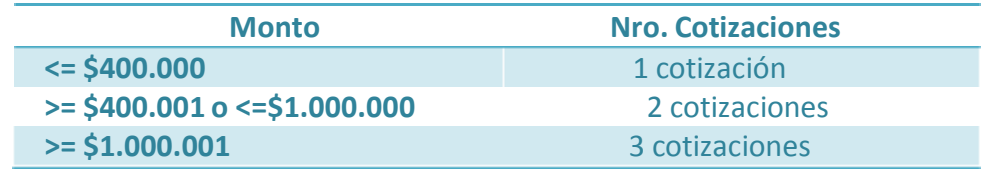

Las compras que por su naturaleza no cuenten con productos, servicios y/o proveedores alternativos, no requieren cotizaciones adicionales; sin embargo, se deberá enviar carta de exclusividad del proveedor o, en su efecto, indicar todos los argumentos técnicos que apoyan la compra de un producto/serviciomás caro.

# **7.- Gastos de Inversión**

# **1.- Compra de Inversión**

Para la solicitud de compras de bienes de capital o inversión, el protocolo es igual a las compras de insumos, enviando la(s) cotización(es) a la DGID.